## I can use text features tohelp me understand nonfiction.

RI.1.5

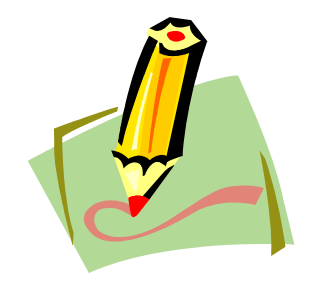

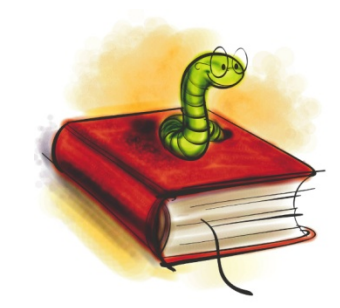